Buchungsart (FIBU): Unterschied zwischen den Versionen

## Buchungsart (FIBU): Unterschied zwischen den Versionen

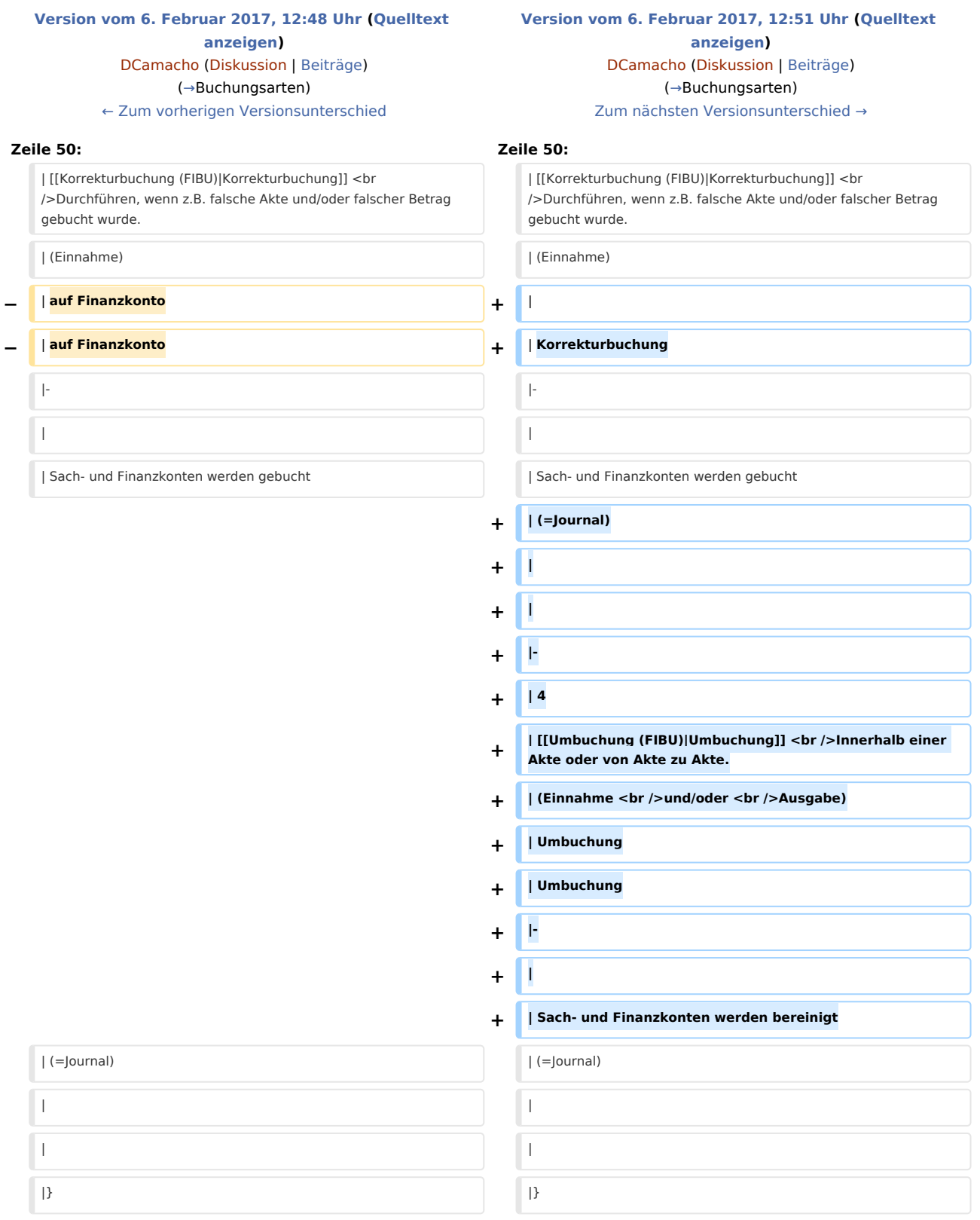

Buchungsart (FIBU): Unterschied zwischen den Versionen

## Version vom 6. Februar 2017, 12:51 Uhr

## [Hauptseite](https://onlinehilfen.ra-micro.de/index.php/Hauptseite) > [FIBU](https://onlinehilfen.ra-micro.de/index.php/Kategorie:FIBU) > [Buchen](https://onlinehilfen.ra-micro.de/index.php/Buchen) > [Buchungsart \(FIBU\)](https://onlinehilfen.ra-micro.de)

## <span id="page-1-0"></span>Buchungsarten

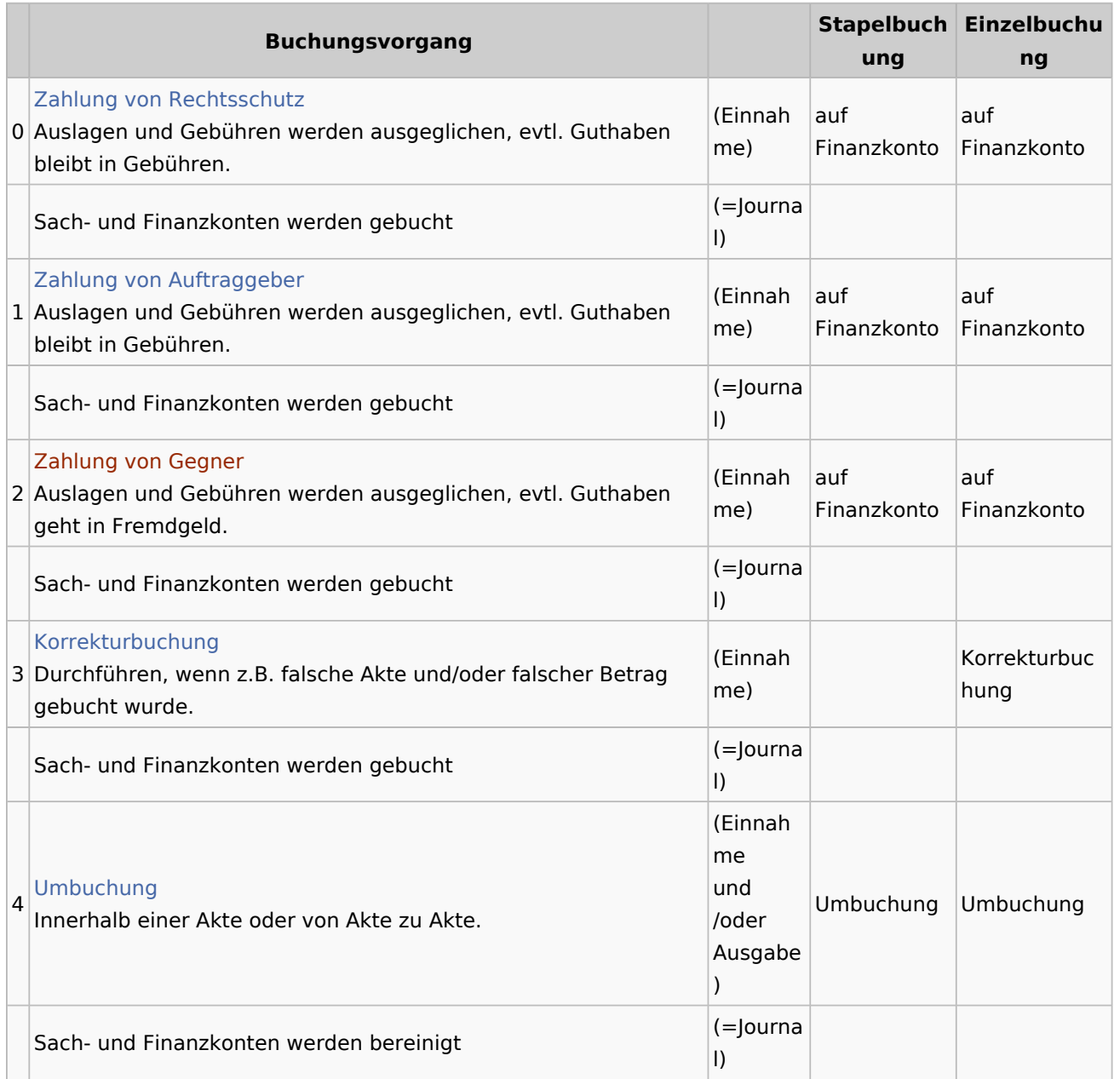